## **command - showDimLayer**

## : [command - hideDimLayer](https://synapeditor.com/docs/display/SE/command+-+hideDimLayer)

## **Parameters:**

.

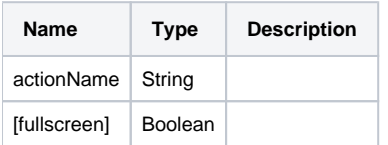

## **Example:**

```
editor.execCommand('showDimLayer'); // 
editor.execCommand('showDimLayer', true); //
```